Ok, so let's look over here **EN BULLER BULLER** 

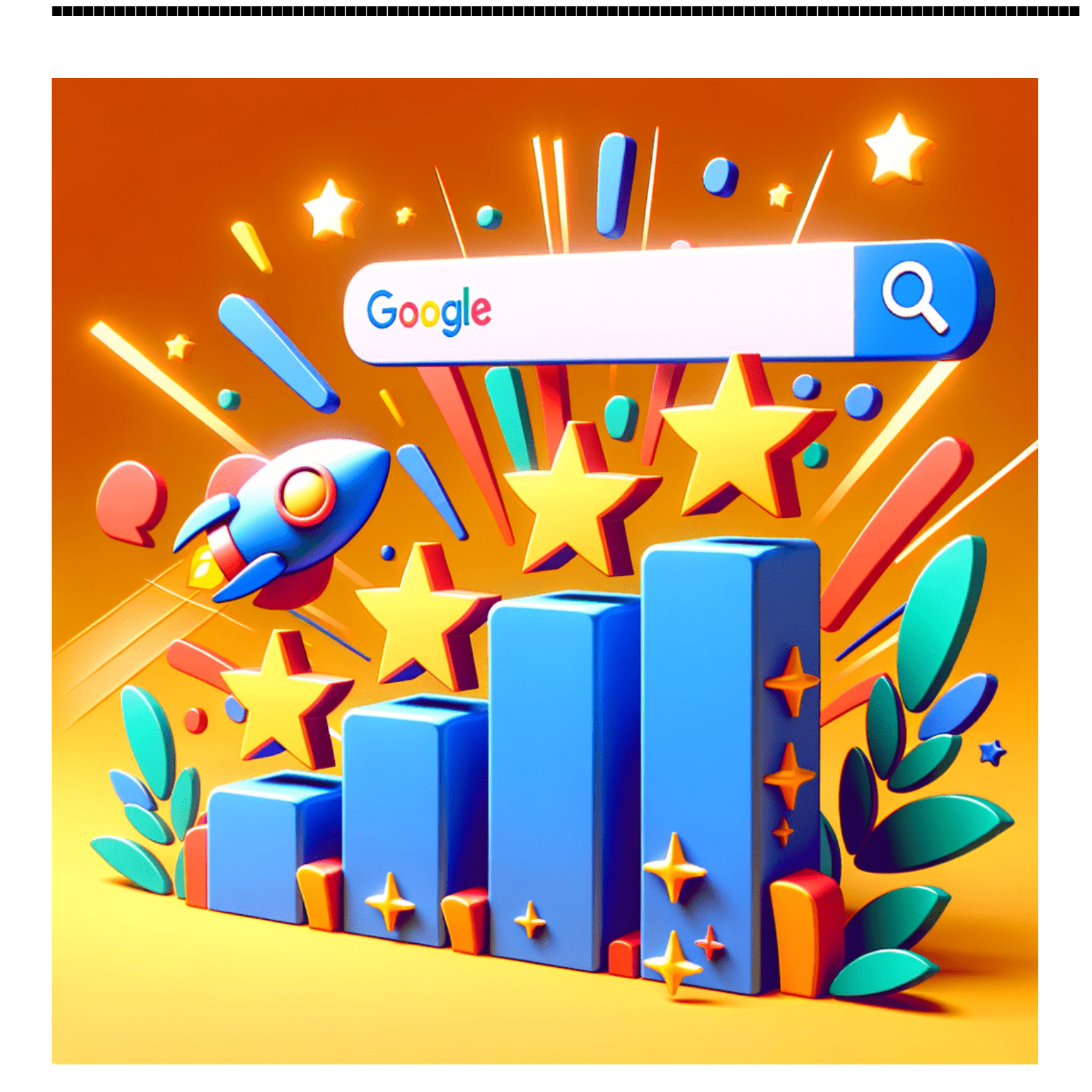

## <u> Kanadanan d</u>

## <u>n na mananan</u>

## <u>n n n n n n n</u>

**References**

• [■■■■■■■■■■■■■■](https://durulsan.com/index.php?dil=2&url=https://seo.yiguotech.com/blogs/archives/what-is-organic-search)